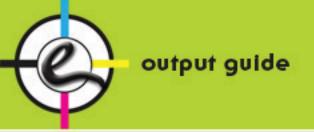

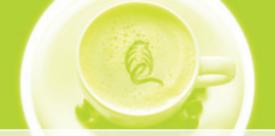

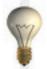

## how to OUTPUT your files

- All files submitted must be accompanied by a final hard copy.
- Set the document size to match the final trim size.
- All fonts and all linked graphics must accompany files.
   Without fonts or linked graphics, we cannot correctly output your files.
- Save the Illustrator or Freehand images as EPS and place in Layout Applications.
   (ex. QuarkXpress, Pagemaker or InDesign)
- If using Photoshop, flatten the layers and save your file as TIFF or EPS.
- All halftone images should be at least 300 dpi at the final output size.
- Leave at least 1/8 inch clearance on all four sides of your page.
- All bleeds must be extended at least 1/8 inch beyond the document's edge on all four sides.
- All images should be CMYK NOT RGB or LAB. (Except Spot Color job)
- Use same name for spot colors.
- Fonts should not be stylized in the page layout program.
- All fonts used in EPS files must be Converted to Outlines.
- Always include all screen and printer fonts.
   (Don't forget fonts you used in your EPS / Linked graphic files)
- For collecting all your files for output, you should use:

For Quark Xpress the Collect for Output Command.

For Pagemaker choose the Copy: All linked files from your save as command.

For Indesign use the Package command.

For Microsoft Publisher use the Pack and Go command.

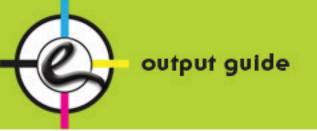

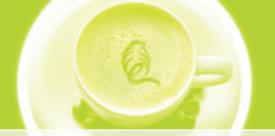

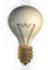

### FILE APPLICATIONS & FOLDERS

• Please do not use of special characters in file and folder names......

such as: < > / \: \* ? " |

- PostScript files are to be written according to specifications outline in PostScript Submission for Computer to Plate (PDF) customer guide.
- Please supply us with die lines and any other special instructions, so your file can be expedited
  in a timely fashion.

#### WHAT IS CMYK

The four printing process colors based on the subtractive color model.

A **COLOR MODEL** used in color printing. The CMYK color model simulates a full range of color by mixing varying percentages of four primary colors: Cyan, Magenta, Yellow and Black.

When these colors are printed on a page, they subtract from white light that reflects off the page, creating the illusion of color; for this reason, CMYK is a "subtractive" color model. Almost all color printing is done by using these four colors; color printing done this way is called "four-color" or PROCESS printing.

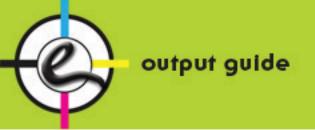

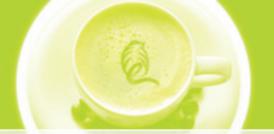

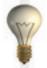

## **Photoshop**

- TIFF files should be saved with no **LZW** compression.
- JPEG files should be saved with MAXIMUM quality.
- Minimum resolution of 300 dpi for artwork.
- Bitmap files must have a resolution of 2400 dpi.
- Total ink coverage of a scan should not exceed 320%
- Images should be scanned as close to 100% of final size as possible.
- DO NOT SUPPLY US WITH RGB IMAGES.
- Flatten all Photoshop layers before saving artwork before submission.
- All bleeds must be extended at least 1/8 inch beyond the document's edge on all four sides.
- JPEG files should be saved
  with MAXIMUM quality and
  minimum resolution 300 dpi.

#### **BLEED**

Extra image that extends beyond the edge of the page.

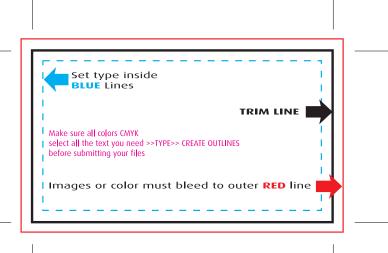

Any time an image or a color is printed to the edge of a page, the image or color should extend at least 1/8" off the edge so that when the page is trimmed on a mechanical cutter, small variations in the trim will not result in a white line down the edge of the page.

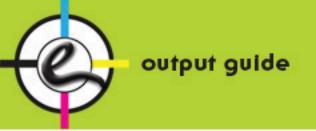

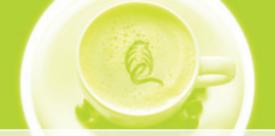

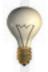

#### **TYPE**

- Type should not closer than 1/8" of trim.
- To ensure print quality, black line copy should be a minimum 5pt Sans Serif medium font.
- Fine lines and rules should be restriced to one color.
- Specify rule width to maintain consistency. Do not use of "hairline" rules.
- Reverse type should be used within a minimum number of screens.
- Convert all the PMS color to CMYK for output file.
- To ensure print quality, reverse type should be a minimum 8pt Sans Serif bold face font.
- Please set black object and type over 18pt to be 60C, 40M, 40Y, 100K.
- Fonts should be Type 1 PostScript fonts.
- Type 1 fonts require screen and printer fonts to be supplied with submission.
- Please avoid the use of Truetype fonts if possible.
   Truetype fonts do not yield consistend results.
- To avoid any delays to your files please outline your type when supplying EPS documents.
- All type should be easily read and of a dark density.

#### **POSTSCRIPT AND PDF FILE**

All PDF files should have a minimum resolution of 2400 dpi (2540 dpi is preferred) and must have all fonts and images imbedded. The PDF must either include bleed or be created 1/8" larger in both height and width to compensate for bleed.

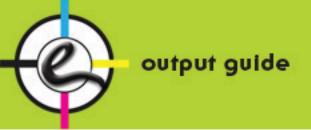

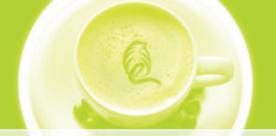

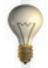

## how to OUTPUT your PDF files

Setup your PDF Presets

Go to Applications >> File >> Adobe PDF Presets >> Press Quality

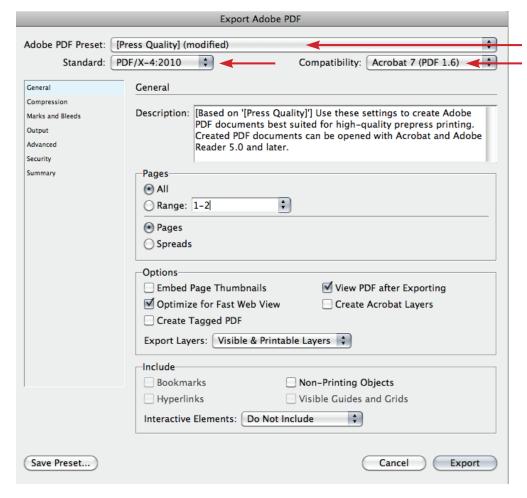

#### **O** General

Adobe PDF Preset >> Press Quality

Standard >> **PDF/X-4:2010** 

Compatibility >> Acrobat 7 (PDF 1.6)

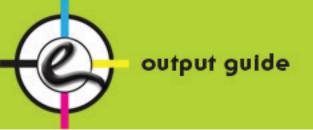

Save Preset...

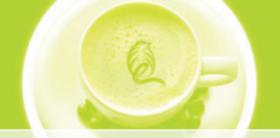

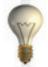

# how to OUTPUT your PDF files

|                        | Export Adobe PDF                                                                                                  |                                      |
|------------------------|----------------------------------------------------------------------------------------------------|--------------------------------------|
| Adobe PDF Preset:      | [Press Quality] (modified)                                                                                        |                                      |
| Standard:              | PDF/X-4:2010 Compatibility: Acrobat 7 (PDF 1.6)                                                                   |                                      |
|                        |                                                                                                    |                                      |
| General<br>Compression | Compression                                                                                                    | -                                    |
| Marks and Bleeds       | Color Images                                                                                                    |                                      |
| Output                 | Do Not Downsample \$\\$300 pixels per inch                                                                        | — 2 Compression                      |
| Advanced<br>Security   | for images above: 450 pixels per inch                                                                             |                                      |
| Summary                | Compression: None Tile Size: 128                                                                                  | Change all Compression               |
|                        | Image Quality:                                                                                                    | >> Do Not Downsample                 |
|                        | Grayscale Images                                                                                                  |                                      |
|                        | Do Not Downsample \$ 300 pixels per inch                                                                          | Compression >> None                  |
|                        | for images above: 450 pixels per inch                                                                             | Compression >> <b>None</b>           |
|                        | Compression: None Tile Size: 128                                                                                  |                                      |
|                        | Image Quality:                                                                                                    |                                      |
|                        | Monochrome Images                                                                                                 |                                      |
|                        | Do Not Downsample \$\ 1200 \ pixels per inch                                                                      |                                      |
|                        | for images above: 1800 pixels per inch                                                                            |                                      |
|                        | Compression: None                                                                                                 |                                      |
|                        | ✓ Compress Text and Line Art ✓ Crop Image Data to Frame                                                           | <u>.</u>                             |
| 1                      | a compress reactain time rine                                                                                     |                                      |
| (Save Preset)          | Cancel Export                                                                                                    |                                      |
|                        | Export Adobe PDF                                                                                                  |                                      |
| Adobe PDF Preset:      | [Press Quality] (modified)                                                                                        |                                      |
| Standard:              | PDF/X-4:2010 Compatibility: Acrobat 7 (PDF 1.6)                                                                   |                                      |
| General                | Marks and Bleeds                                                                                                  |                                      |
| Compression            |                                                                                                    |                                      |
| Marks and Bleeds       | Marks  All Printerle Marks  Type: Default                                                                         | A Marries and Bloods                 |
| Output<br>Advanced     | ■ All Printer's Marks  Type: Default   Crop Marks                                                                 | <b>3</b> Marks and Bleeds            |
| Security               | Weight: 0.25 pt   ✓ Bleed Marks                                                                                   | Marks                                |
| Summary                | Registration Marks  Offset: 0.0833 in                                                                             |                                      |
|                        | ☐ Color Bars                                                                                                    | >> Selet Crop Marks                  |
|                        | Page Information                                                                                                  | >> Selet <b>Bleed Marks</b>          |
|                        | Bleed and Slug                                                                                                    |                                      |
|                        | Use Document Bleed Settings                                                                                       | Bleed                                |
|                        | Bleed:                                                                                                    | >> Need <b>0.125"</b> all four sides |
|                        | Top: - 0.125 in Inside: - 0.125 in                                                                                | >> Need <b>0.125</b> dil loui sides  |
|                        | Bottom: \$\frac{1.123 \text{ in}}{2.0.125 \text{ in}}\$  Outside: \$\frac{1.123 \text{ in}}{2.0.125 \text{ in}}\$ |                                      |
|                        |                                                                                                    |                                      |
|                        | ☐ Include Slug Area                                                                                               |                                      |
|                        |                                                                                                    |                                      |
|                        |                                                                                                    |                                      |
|                        |                                                                                                    |                                      |
|                        |                                                                                                    |                                      |
|                        |                                                                                                    |                                      |

Cancel Export

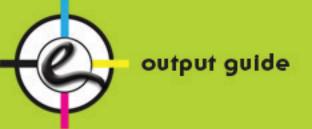

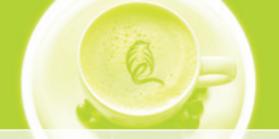

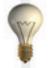

## how to OUTPUT your PDF files

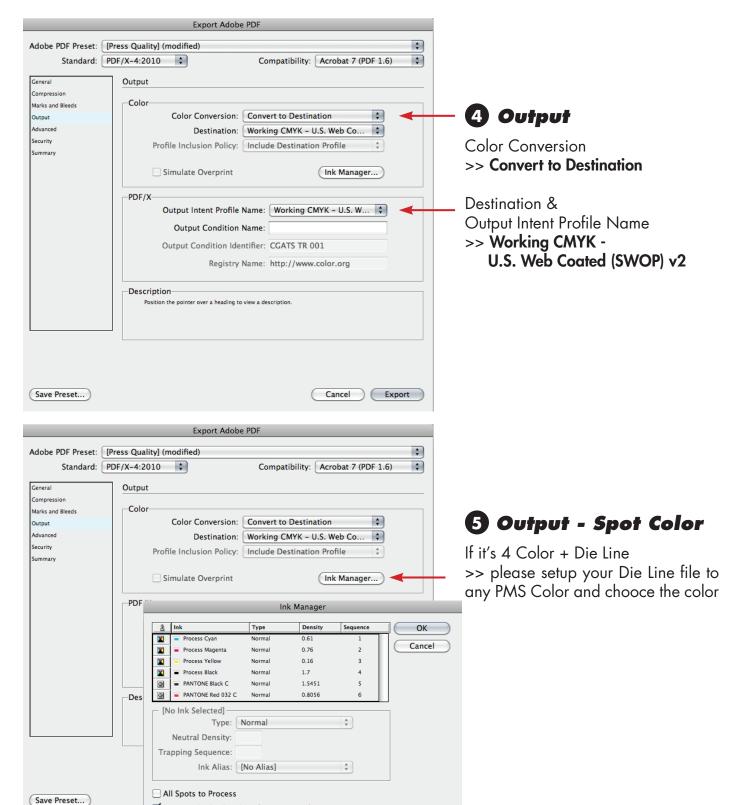

✓ Use Standard Lab Values for Spots